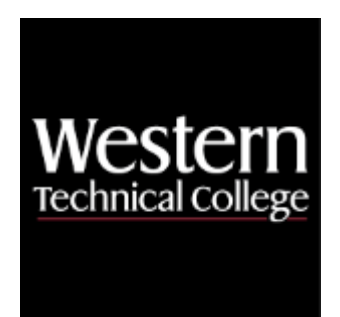

# **Western Technical College 10606147 Sketching & AutoCAD Level 2**

## **Course Outcome Summary**

## **Course Information**

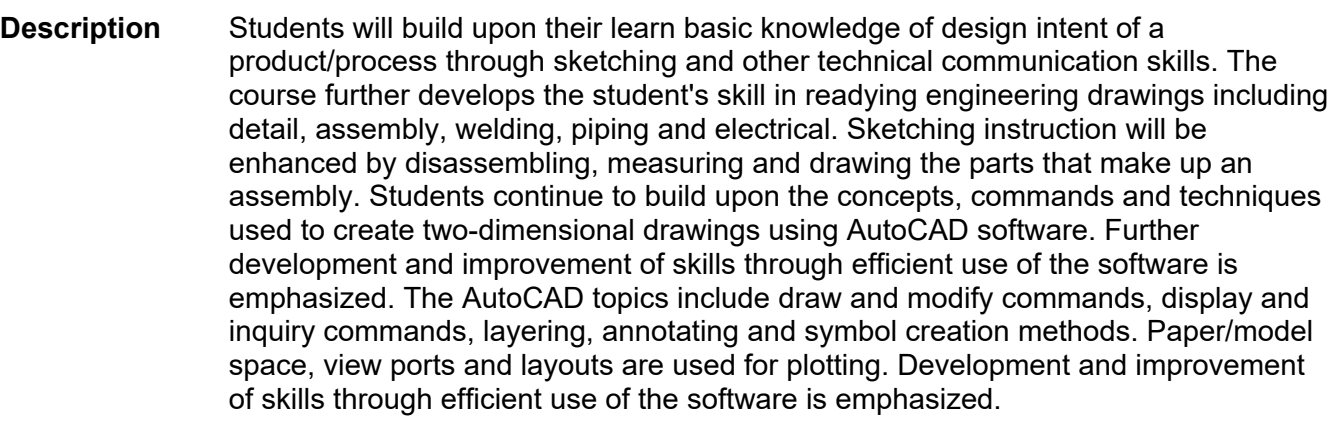

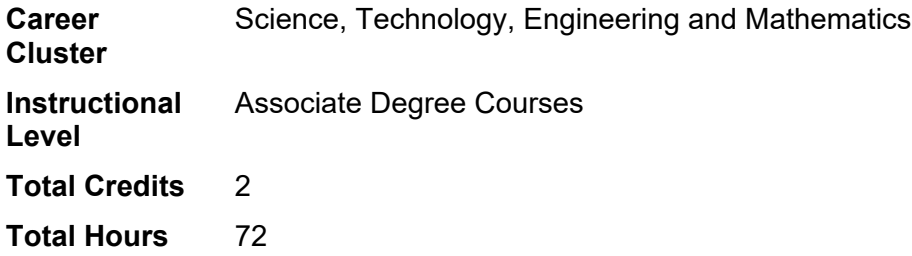

#### **Textbooks**

*Engineering Graphics Essentials with AutoCAD 2023.* Copyright 2023. Plantenberg, Kirstie. Publisher: Schroff Development Corporation. **ISBN-13:** 978-1-63057-519-9. Required.

## **Course Competencies**

## **1. Obtain information about a drawing using AutoCAD inquiry commands.**

**Assessment Strategies**

1.1. Drawings

#### 1.2. Written Objective Test

#### **Criteria**

#### *You will know you are successful when*

- 1.1. you use the software to answer questions about an AutoCAD entity and an AutoCAD drawing file.
- 1.2. you use the software to accurately calculate mathematical areas.

#### **Learning Objectives**

- 1.a. Calculate the area and perimeter of an object.
- 1.b. Use the ADD and SUBTRACT options in the AREA command.
- 1.c. Use the MEASURE option to define the distance between two points.
- 1.d. Identify the location of a point.
- 1.e. Utilize appropriate commands to obtain information about an entity or drawing file.

#### **2. Interpret threads and fasteners.**

#### **Assessment Strategies**

- 2.1. Drawings
- 2.2. Written Objective Test

#### **Criteria**

#### *You will know you are successful when*

2.1. you use proper symbology, in accordance to industry standards, to call out and represent threads and fasteners.

#### **Learning Objectives**

- 2.a. Define nomenclature associated with common threads and fasteners.
- 2.b. Draw threads, fasteners and holes correctly on mechanical drawings.
- 2.c. Identify and call out the components of a thread note.
- 2.d. Calculate various types of bolt and screw clearance holes.

#### **3. Use tolerance methods.**

#### **Assessment Strategies**

- 3.1. Drawings
- 3.2. Written Objective Test

#### **Criteria**

#### *You will know you are successful when*

3.1. you specify a tolerance to the accuracy required for the design to work properly.

#### **Learning Objectives**

- 3.a. Explain why tolerance standards are necessary.
- 3.b. Utilize various tolerance methods on mechanical drawings.
- 3.c. Define various types of fits.
- 3.d. Calculate minimum and maximum material conditions (MMC and LMC).

#### **4. Interpret electrical drawings and symbology.**

#### **Assessment Strategies**

- 4.1. Drawings
- 4.2. Written Objective Test

#### **Criteria**

#### *You will know you are successful when*

- 4.1. you identify electrical engineering drawing symbols.
- 4.2. you can distinguish between the different types of electrical drawings commonly used in industry.

#### **Learning Objectives**

- 4.a. Identify the four main types of electronic and electrical drawings.
- 4.b. Identify reference designator letters, numerical values of common electrical components.
- 4.c. Identify elements of an electrical schematic drawing.
- 4.d. Identify graphic symbols used for common electrical components.
- 4.e. **Identify elements of wiring or connection drawings.**
- 4.f. List and describe the four basic types of printed circuit boards.
- 4.g. Identify logic function symbols.

#### **5. Create symbols for multiple use in an engineering drawing.**

#### **Assessment Strategies**

- 5.1. Drawings
- 5.2. Written Objective Test

#### **Criteria**

#### *You will know you are successful when*

- 5.1. you create symbols (BLOCKS) to be used on a drawing.
- 5.2. you save symbols (BLOCKS) to be used on a drawing.
- 5.3. you use the BLOCK EDITOR command to change symbols (BLOCKS) to be used on a drawing.
- 5.4. you utilize AutoCAD tool palettes.

#### **Learning Objectives**

- 5.a. Utilize the BLOCK command to create and save symbols.
- 5.b. Insert symbols and libraries into a drawing.
- 5.c. Modify a symbol and update the current block definition to reflect changes.
- 5.d. Copy symbols from one drawing file to another using the appropriate dialogue box.
- 5.e. Use tool pallettes effectively including, creating, renaming, deleting them and setting up the desired properties.
- 5.f. Set up tool pallettes with symbology used in the drawing.

#### **6. Take apart and reassemble a mechanical assembly (Hand Winch).**

#### **Assessment Strategies**

6.1. Portfolio

#### **Criteria**

#### *You will know you are successful when*

- 6.1. you can take apart and reassemble the mechanical assembly used for the portfolio.
- 6.2. you complete the assignment which questions the use, materials, manufacturing processes and possible improvements to the assembly.

#### **Learning Objectives**

- 6.a. Describe the function of the assembly.
- 6.b. Question the design factors and process involved in the development of the assembly.
- 6.c. Take apart the product using common hand tools.
- 6.d. Put the assembly back together upon completion of analysis.

#### **7. Obtain dimensions of the parts that make up the assembly using measuring instruments.**

#### **Assessment Strategies**

7.1. Portfolio

**Criteria**

*You will know you are successful when*

7.1. you obtain accurate measurements of the various parts in the assembly demonstrated through hand sketches.

#### **Learning Objectives**

- 7.a. Identify various measuring instruments (scale, micrometer, caliper).
- 7.b. Use measuring instruments to read dimensions of the components parts.

#### **8. Sketch the component parts in the assembly.**

**Assessment Strategies**

8.1. Portfolio

**Criteria**

#### *You will know you are successful when*

- 8.1. you produce engineering sketches of parts and assemblies, utilizing proper drafting techniques and adhering to ANSI ASME Y14 standard drafting regulations.
- 8.2. you complete a portfolio of the project containing all sketches, class notes, questionnaire, self assessment.

#### **Learning Objectives**

- 8.a. Explain the views and/or type of drawing which best illustrates the components which make up the assembly.
- 8.b. Draw necessary views to fully describe the components which make up the assembly.
- 8.c. Add dimensions and annotation to the drawings adhering to industry standards.

#### **9. Create 2D working drawings utilizing sketching and AutoCAD skills and techniques.**

- **Assessment Strategies**
- 9.1. Drawings
- 9.2. Written Objective Test

#### **Criteria**

#### *You will know you are successful when*

- 9.1. you produce engineering sketches of parts and assemblies, utilizing proper drafting techniques and adhering to ANSI ASME Y14 standard drafting regulations.
- 9.2. you produce CAD drawings of parts and assemblies, utilizing proper drafting and CAD techniques and adhering to ANSI ASME Y14 standard drafting regulations.

#### **Learning Objectives**

- 9.a. Examine and use the terminology related to working drawings, i.e. detail drawings and assembly drawings. etc.
- 9.b. Create an assembly drawing from part files.
- 9.c. Describe the function of an item list or bill of material (BOM) in an assembly drawing.
- 9.d. Explain when and where exploded assembly drawings are used.<br>9.e. Utilize CAD commands and sketching techniques to produce the
- Utilize CAD commands and sketching techniques to produce the necessary views to descibe the part to be manufactured.
- 9.f. Utilize CAD commands and sketching techniques to add the dimensions and specifications required to manufacture the part.
- 9.g. Utilize CAD commands and sketching techniques to produce a bill of material list.
- 9.h. Apply visible or hidden attributes to blocks.
- 9.i. Edit attributes defined for existing blocks.
- 9.j. Extract attributes into an AutoCAD table and place it on the drawing.